# High Throughput Computing

# Broderick Gardner SchedMD

# SLUG 2019

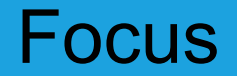

through·put / THroo poot/

*noun* noun: **throughput**; plural noun: **throughputs** the amount of material or items passing through a system or process.

How many small, short jobs can we push through the cluster per minute?

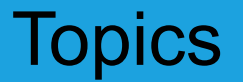

General tuning and recommendations

Test Configuration

Submission rate

Tunable parameters

Feature impact

#### General Recommendations

- Prioritize higher clock speed over core count for slurmctld host
	- slurmctld is highly threaded but not highly concurrent
	- So Core i7/i9 over Xeon

#### General Recommendations

- Prioritize higher clock speed over core count for slurmctld host
	- slurmctld is highly threaded but not highly concurrent
	- So Core i7/i9 over Xeon
- StateSaveLocation should be on a dedicated fast filesystem
	- Particularly if it is shared with a backup controller in a High Availability configuration
	- IOPS to this filesystem is one of the main bottlenecks to job throughput
		- At least 1 directory and 2 files created per job

#### General Recommendations

- Prioritize higher clock speed over core count for slurmctld host
	- slurmctld is highly threaded but not highly concurrent
	- So Core i7/i9 over Xeon
- StateSaveLocation should be on a dedicated fast filesystem
	- Particularly if it is shared with a backup controller in a High Availability configuration
	- IOPS to this filesystem is one of the main bottlenecks to job throughput
		- At least 1 directory and 2 files created per job
- SlurmdSpoolDir should be local to the node, eg. a tmpfs
- Reduce the debug level of slurmctid and slurmd, particularly if they log to a slow or nonlocal filesystem

# Accounting and Throughput

Database and slurmdbd

- Reasonably fast filesystem
- InnoDB parameters
	- Recommended minimums to the right
- CommitDelay
	- Seconds between database commits
	- From man slurmdbd.conf: "In testing, 1 second improves the slurmdbd performance dramatically and reduces overhead."

```
Following these guidelines, the slurmdbd should not bottleneck job
throughput
```
Copyright 2019 SchedMD www.schedmd.com

```
# /etc/my.cnf
[mysqld]
innodb_buffer_pool_size=1G
innodb_log_file_size=64M
innodb_lock_wait_timeout=900
```
# slurmdbd.conf CommitDelay=1

# Accounting Throughput Impact

- # slurm.conf AccountingStorageEnforce=nosteps
	- Disables step accounting
	- My testing shows minimal difference
	- You could try this to see if accounting is your bottleneck

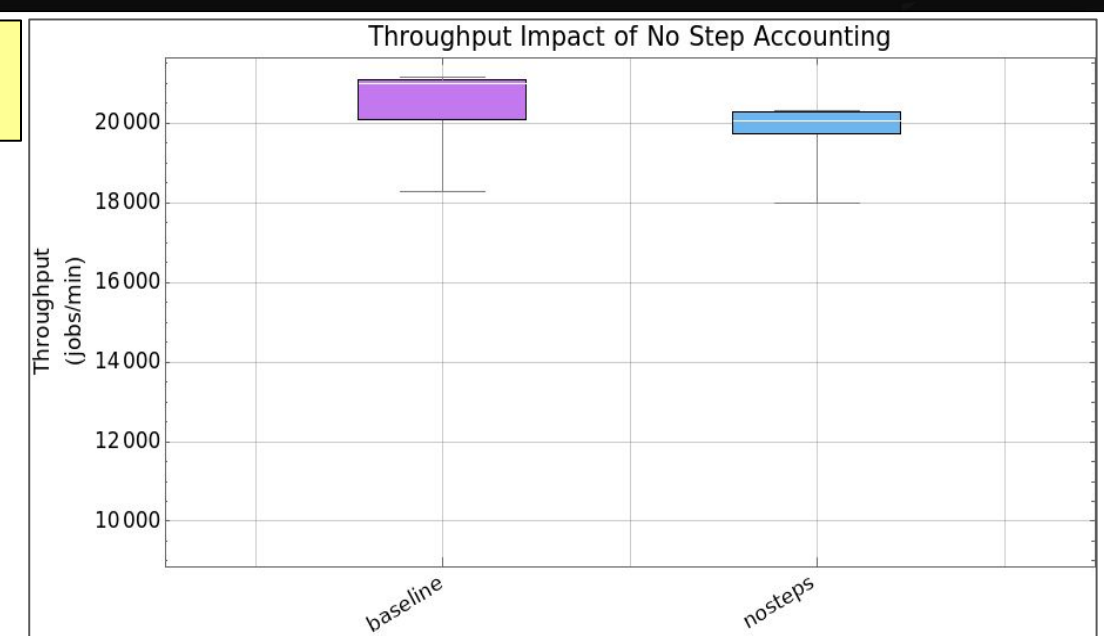

# Submission Rate

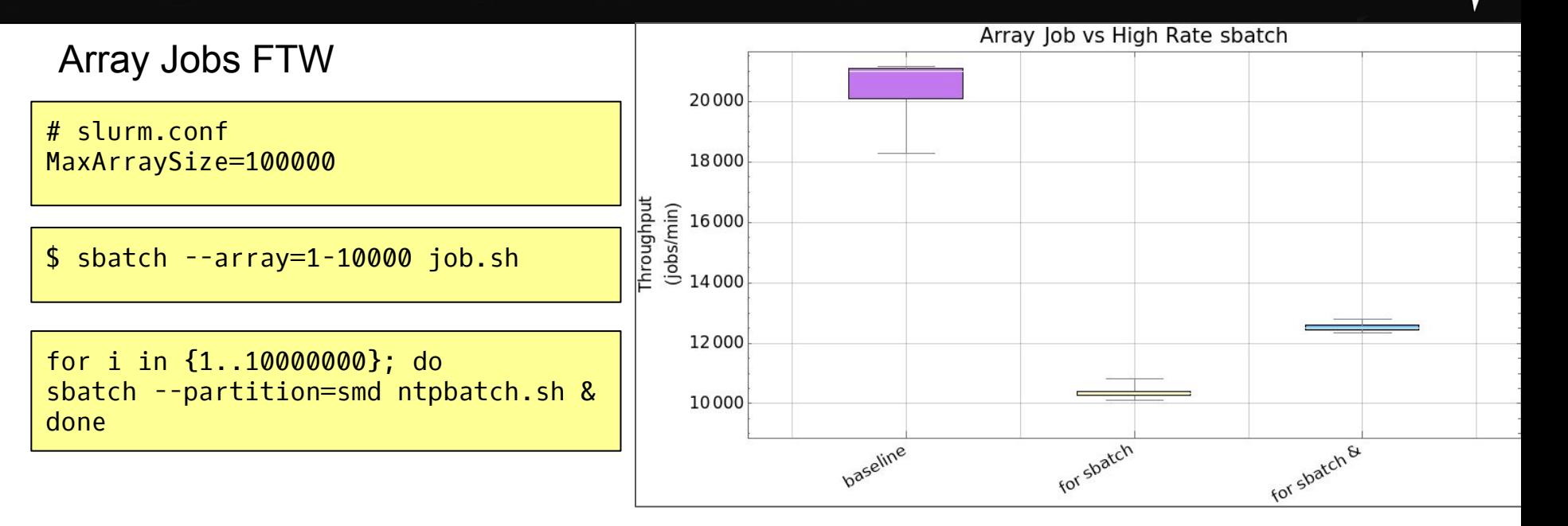

#### Tunable Parameters - Main Scheduler

max\_rpc\_cnt

• Keep high to allow scheduler to run under high slurmctld RPC load

sched\_min\_interval

- microseconds
- Rate limit starting the quick scheduler due to many jobs ending

Copyright 2019 SchedMD www.schedmd.com

# slurm.conf SchedulerParameters=max\_rpc\_cnt=400,\ sched\_min\_interval=50000

#### Tunable Parameters - Main Scheduler

sched\_max\_job\_start

• Set to a reasonable number of jobs started at once

batch\_sched\_delay

- in seconds
- Allow delayed starting of batch jobs during high submission rate

```
# slurm.conf
SchedulerParameters=max_rpc_cnt=400,\
sched min interval=50000,\
sched_max_job_start=300,\
batch sched delay=20
```
# Tunable Parameters - Backfill Scheduler

Do you need it? Short, tiny jobs will not benefit.

If you do, here are some parameters to consider.

```
# slurm.conf
SchedulerParameters=max_rpc_cnt=400,\
sched min interval=50000,\
sched_max_job_start=300,\
batch_sched_delay=20,\
bf resolution=600, \sqrt
```
bf\_resolution

- in seconds
- Set high to speed up scheduler

# Tunable Parameters - Backfill Scheduler

bf\_min\_prio\_reserve

● Prefer system utilization over priority below a threshold priority

bf\_min\_age\_reserve

- in seconds
- Prefer system utilization over priority for jobs pending less than a threshold time

```
# slurm.conf
SchedulerParameters=max rpc cnt=400,\
sched min interval=50000,\
sched_max_job_start=300,\
batch_sched_delay=20,\
bf resolution=600, \sqrtbf_min_prio_reserve=2000,\
bf_min_age_reserve=600
```
# Test Configuration

# slurm.conf ClusterName=caesar TopologyPlugin=topology/tree FastSchedule=1 SchedulerType=sched/backfill JobCompType=jobcomp/none

NodeName=DEFAULT State=UNKNOWN CoresPerSocket=4 ThreadsPerCore=2 RealMemory=7940 NodeName=smd1\_[0-15] NodeHostname=smd1 Port=19100-19115 NodeName=smd2\_[0-15] NodeHostname=smd2 Port=19100-19115 NodeName=smd3\_[0-15] NodeHostname=smd3 Port=19100-19115 NodeName=smd4\_[0-15] NodeHostname=smd4 Port=19100-19115 PartitionName=smd Nodes=smd[1-4]\_[0-15] PriorityJobFactor=1000

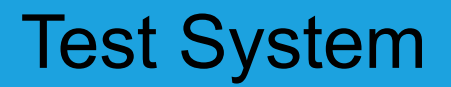

#### slurmctld host

```
$ lscpu | egrep 'Model name|CPU MHz'
Model name: Intel(R) Core(TM) i9-9900K CPU @ 3.60GHz
CPU MHz: 4700.000
$ grep "MemTotal" /proc/meminfo
MemTotal: 16255456 kB
$ udevadm info --query=all --name=/dev/nvme0n1 | grep ID_MODEL
E: ID_MODEL=Samsung SSD 970 EVO Plus 500GB
$ uname -sr
Linux 5.2.14-zen2-1-zen
```
\$ srun --partition=smd /usr/bin/lscpu | grep 'Model name' Model name: Intel(R) Xeon(R) CPU E31230 @ 3.20GHz \$ srun --partition=smd /bin/uname -sr Linux 5.0.0-15-generic

# Throughput Measurement

```
$ cat s_jobspermin.sh
#!/bin/bash
# Returns number of jobs completed in each minute since $1 or an hour ago
timeback=$(date +%FT%R -d "-1 hour");
if [[ -n $1 ]]; then
     date -d "$1" > /dev/null 2>&1;
     if [I \? -eq 0 ]]; then
           timeback=$(date +%FT%R -d "$1");
     else
           exit
     fi;
fi;
echo "Since $timeback";
SLURM TIME FORMAT="%FT%H:%M" sacct -Xa --noheader -S$timeback -Enow -oEnd --state=CD |\
     awk '{sums[$1]++}END{for (s in sums) print s, sums[s]}' |\
     sort
```
#### Test Jobs

● Test array job

```
$ cat tpbatch.sh
#!/bin/sh
#SBATCH --array=0-1000000
#SBATCH --ntasks=1
#SBATCH --output=/dev/null
#SBATCH --time=00:01
srun /bin/true
```
\$ sbatch --partition=smd tpbatch

# Usefulness and Limitations

- Test configuration is highly idealized
- The goal is to expose the relative impact of Slurm-specific features, parameters, and configurations
- Hardware is held constant and so is not considered here
- Running massive numbers of tiny jobs is not efficient or recommended due to job launch overhead
	- $\circ$  If the workflow can be adapted to it, job steps would be better

#### Feature Impact

- What impact do each of Slurm's major features have on throughput performance?
	- Cgroups, accounting, cons tres, etc.
- We will start with a baseline configuration with features tuned and turned off for the highest possible throughput
- Then we will measure the independent impact of each feature

# Test Configuration

# slurm.conf ProctrackType= proctrack/cgroup proctrack/linuxproc JobAcctGatherType= jobacct gather/none jobacct\_gather/linux jobacct\_gather/cgroup PriorityType= priority/basic priority/multifactor SelectType= select/cons res select/cons\_tres

PrologFlags= None Alloc Contain TaskPlugin= task/affinity task/affinity,task/cgroup SlurmctldDebug= error debug2 SlurmdDebug= error debug2

Underline indicates baseline configuration

#### Baseline configuration

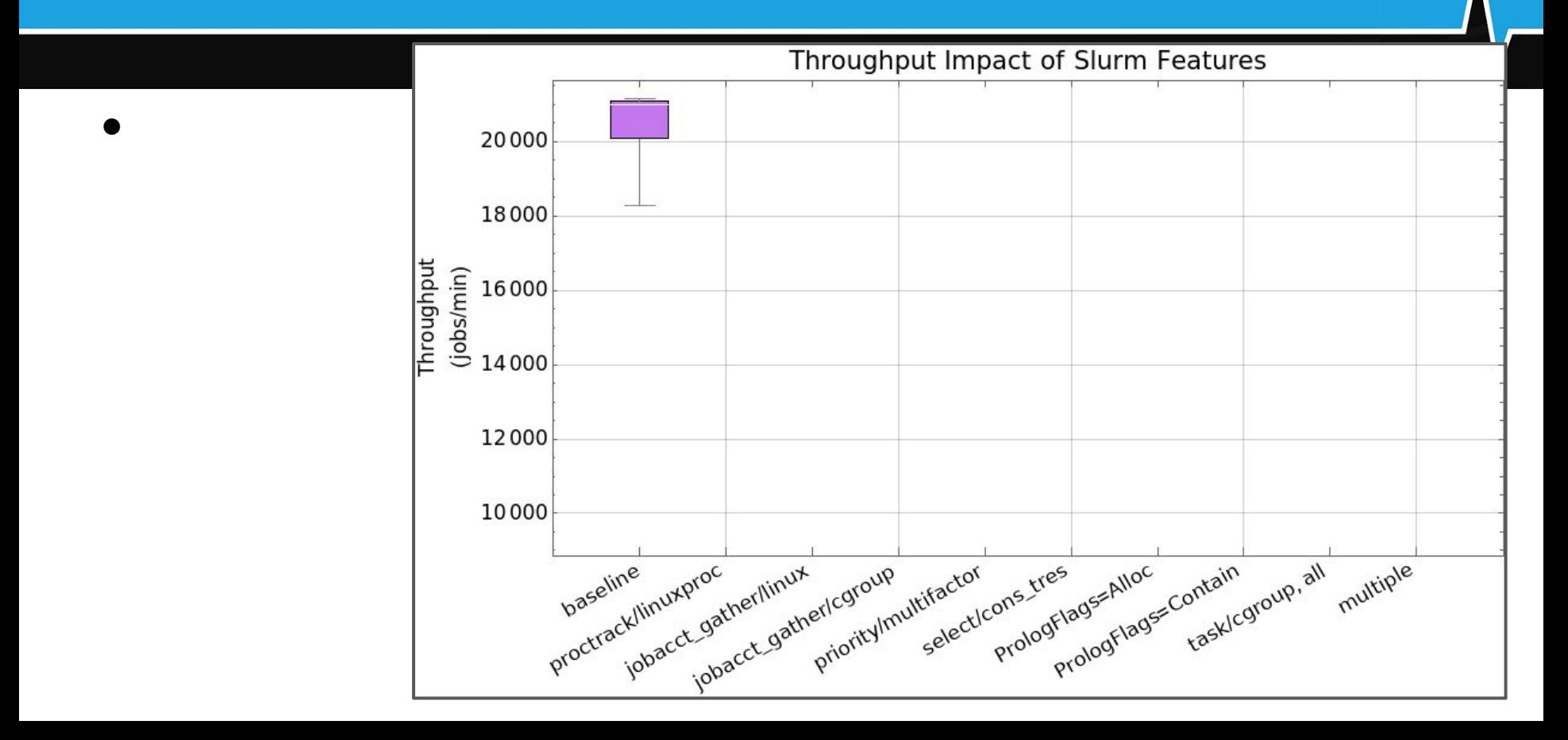

#### ProctrackType=proctrack/linuxproc

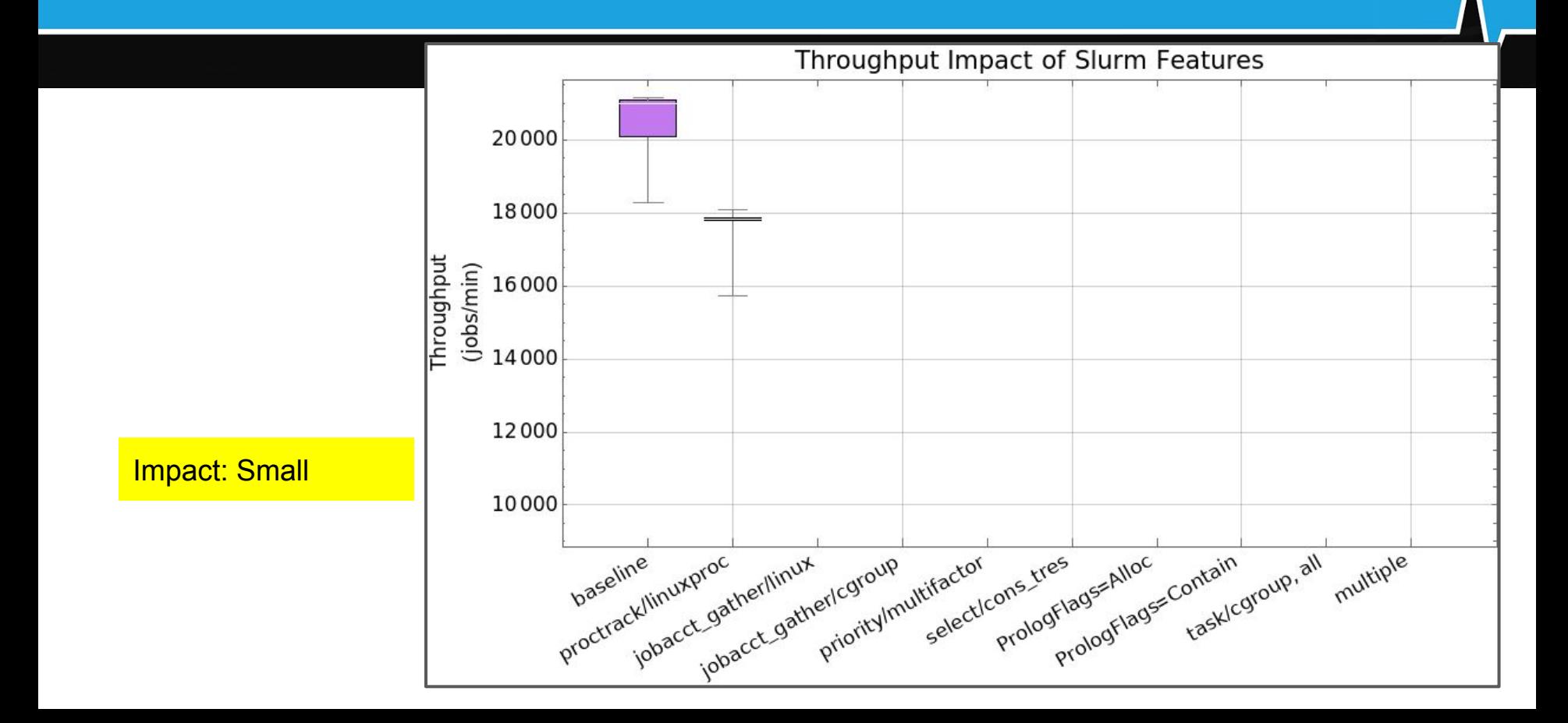

#### JobAcctGatherType=jobacct\_gather/linux

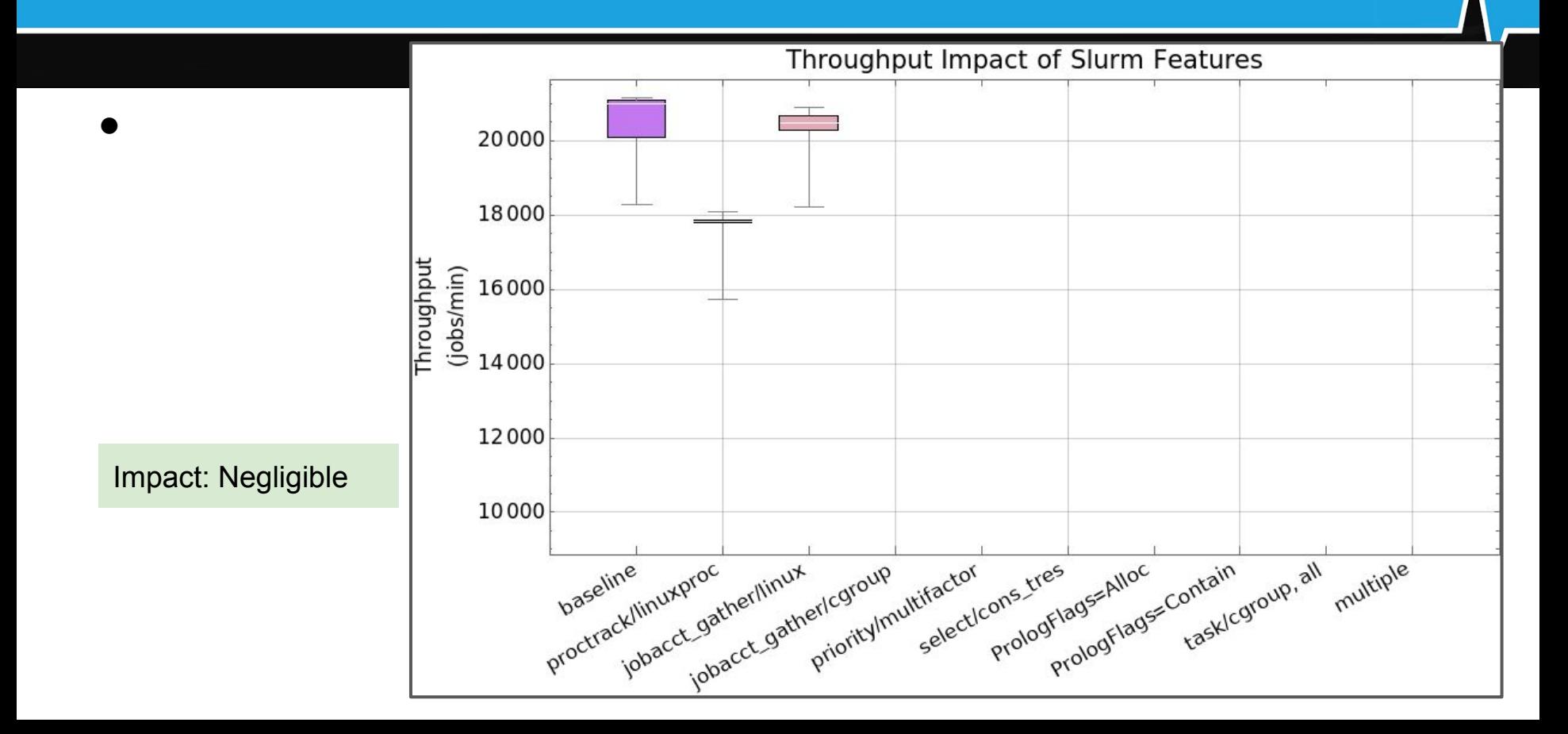

#### JobAcctGatherType=jobacct\_gather/cgroup

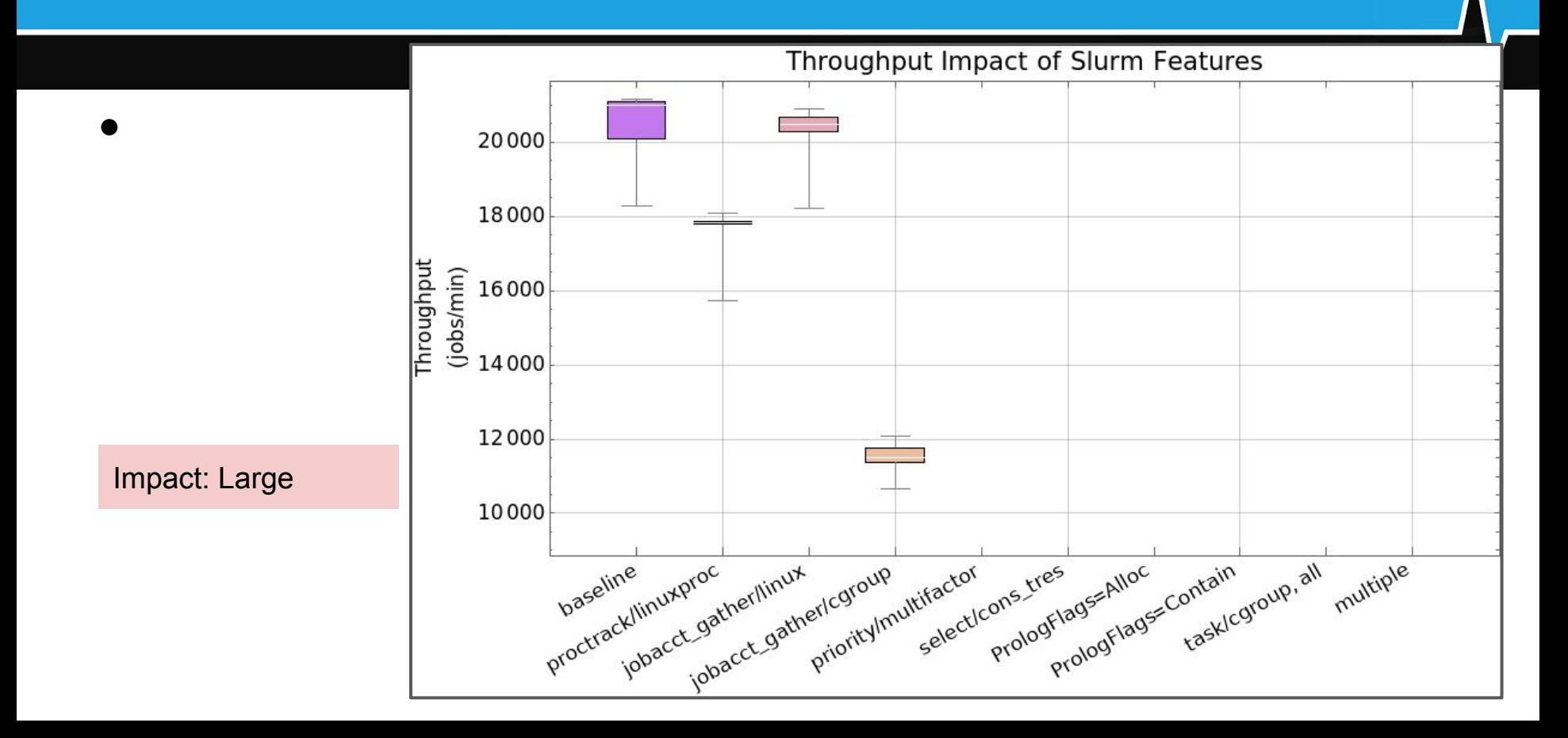

# PriorityType=priority/multifactor

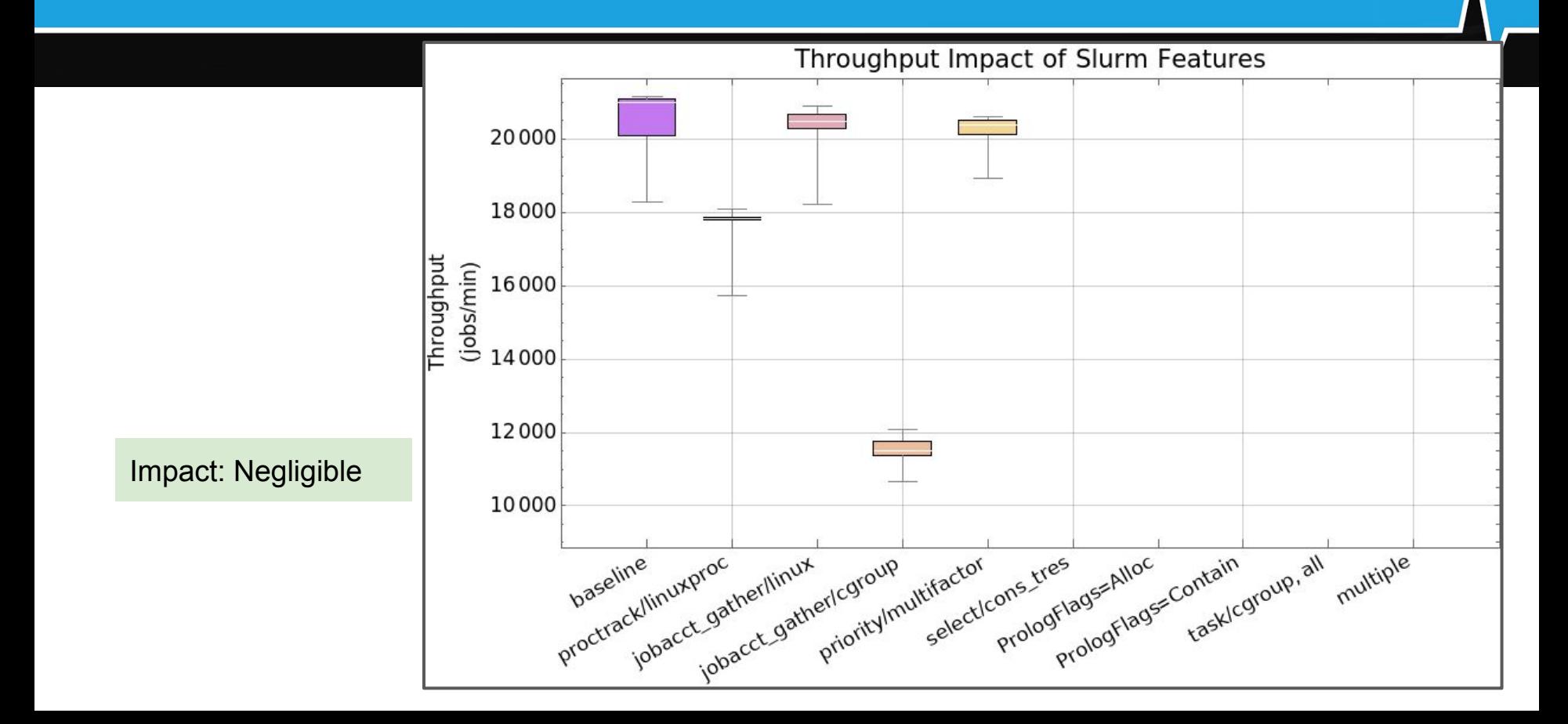

#### SelectType=select/cons\_tres

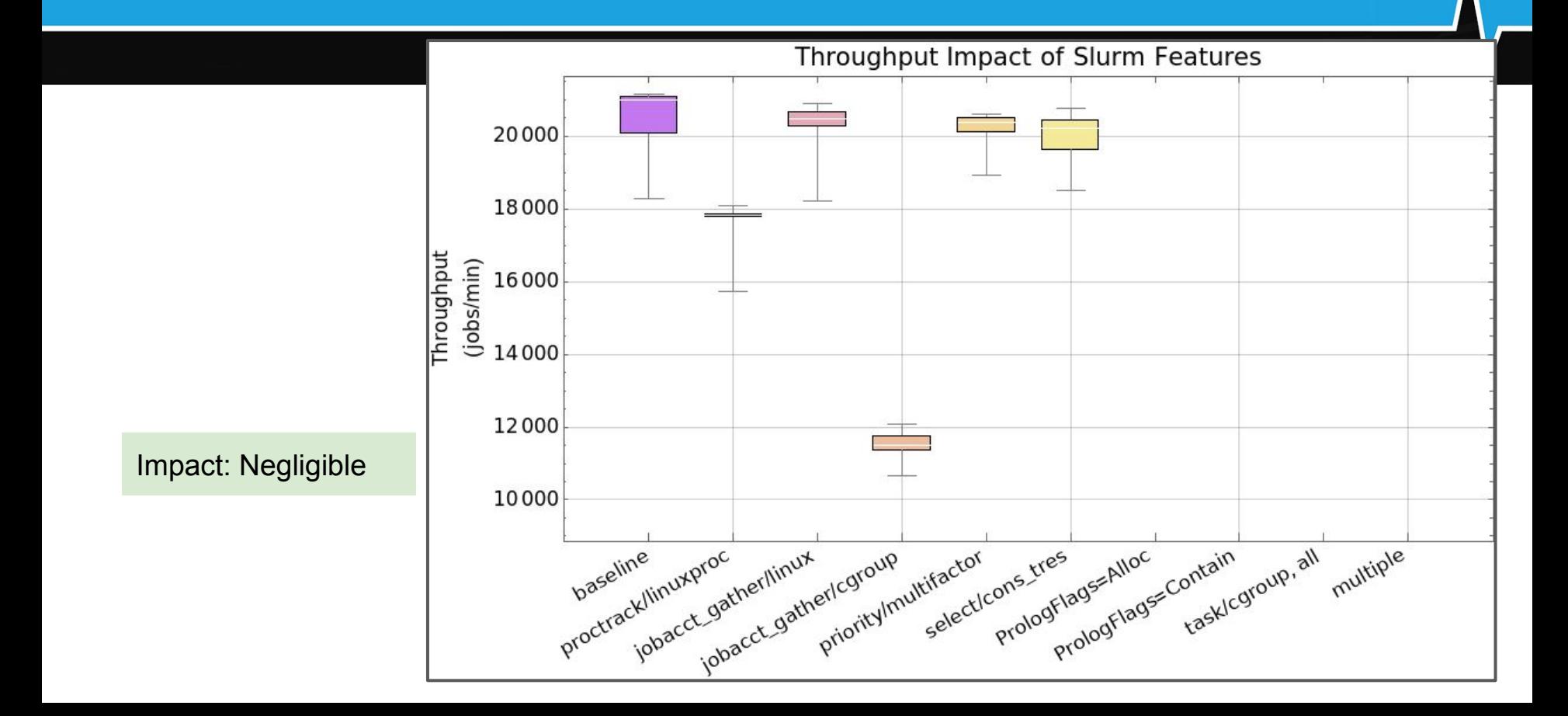

#### PrologFlags=Alloc

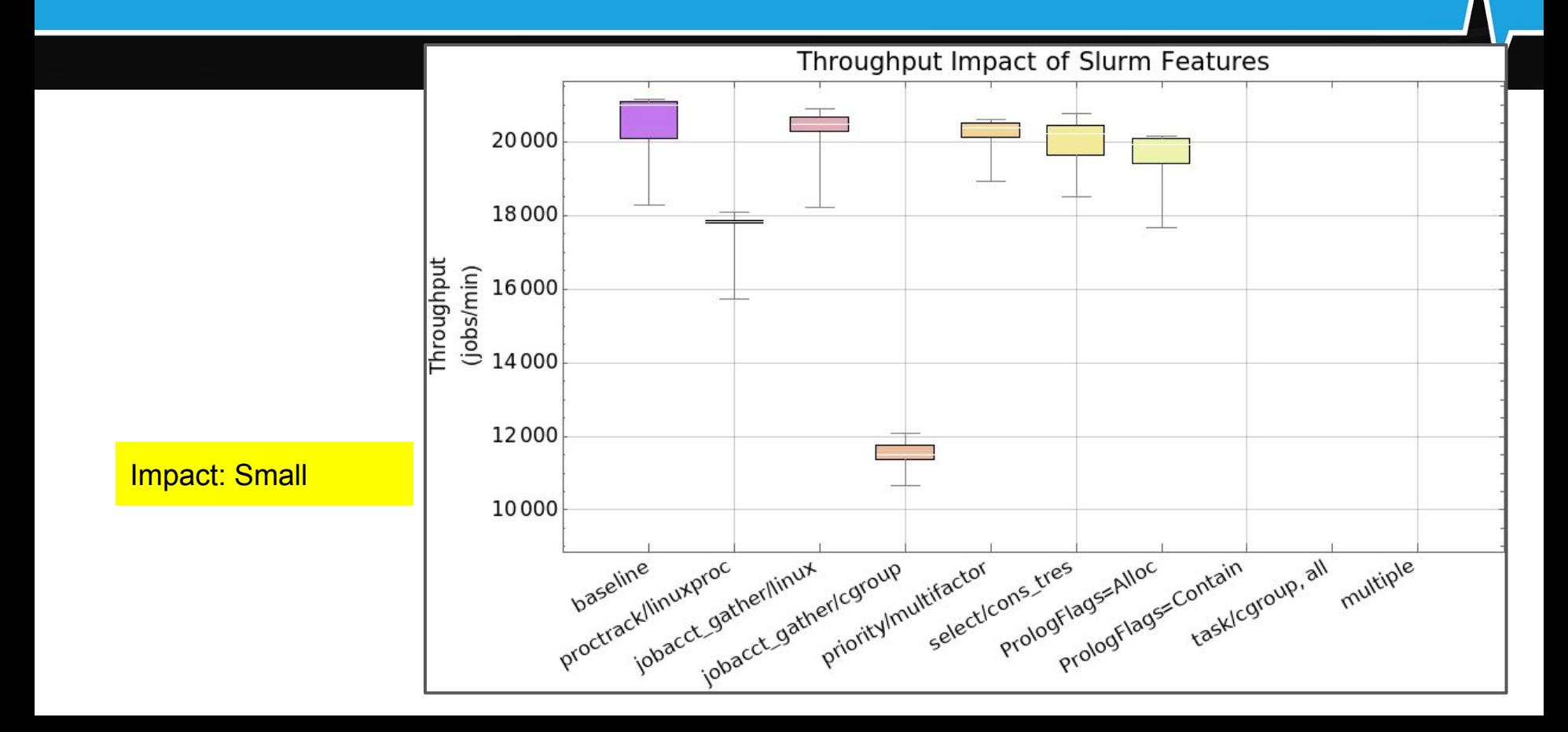

#### PrologFlags=Contain

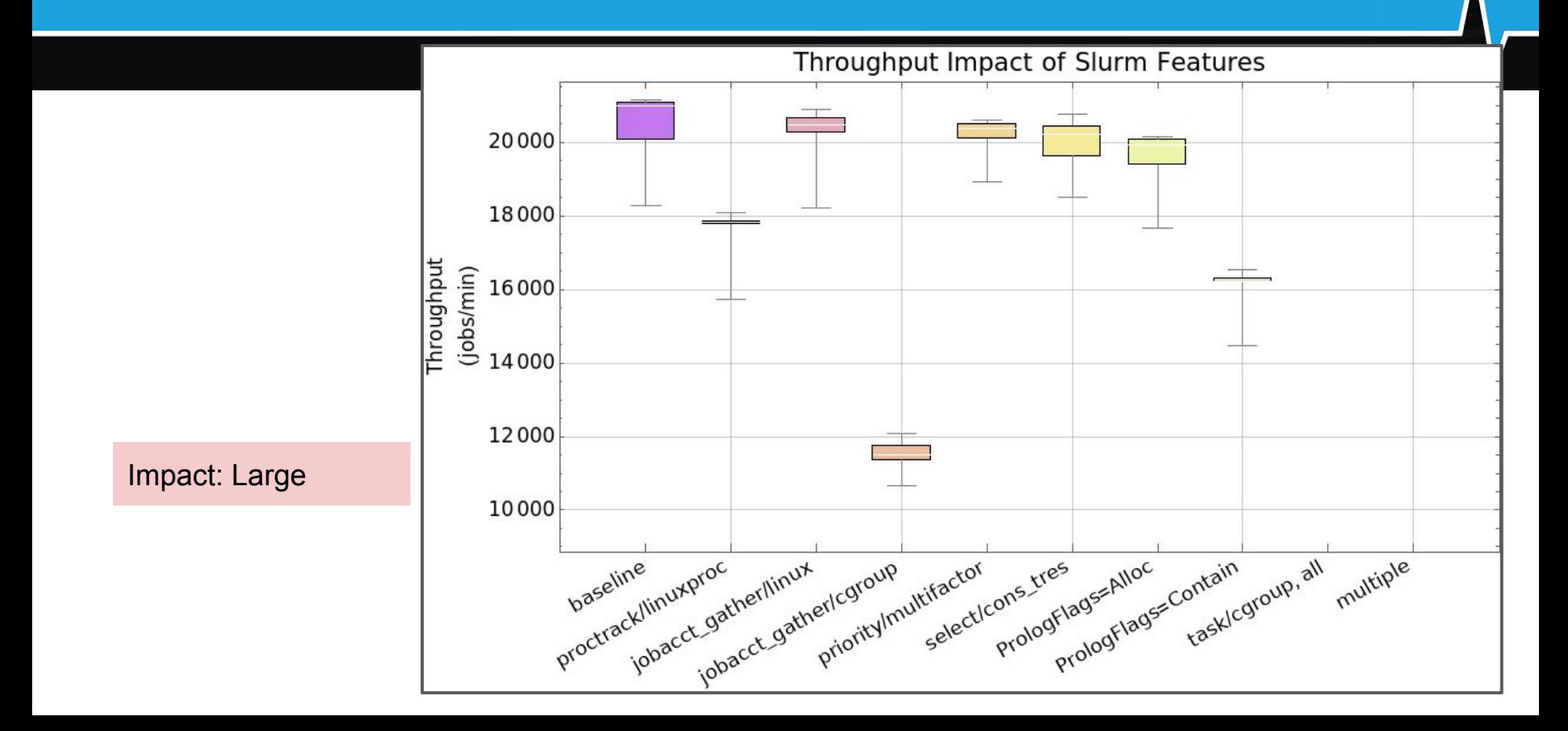

#### TaskPlugin=task/affinity,task/cgroup

# cgroup.conf ConstrainCores=yes ConstrainRamSpace=yes ConstrainSwapSpace=yes ConstrainDevices=yes

Impact: Large

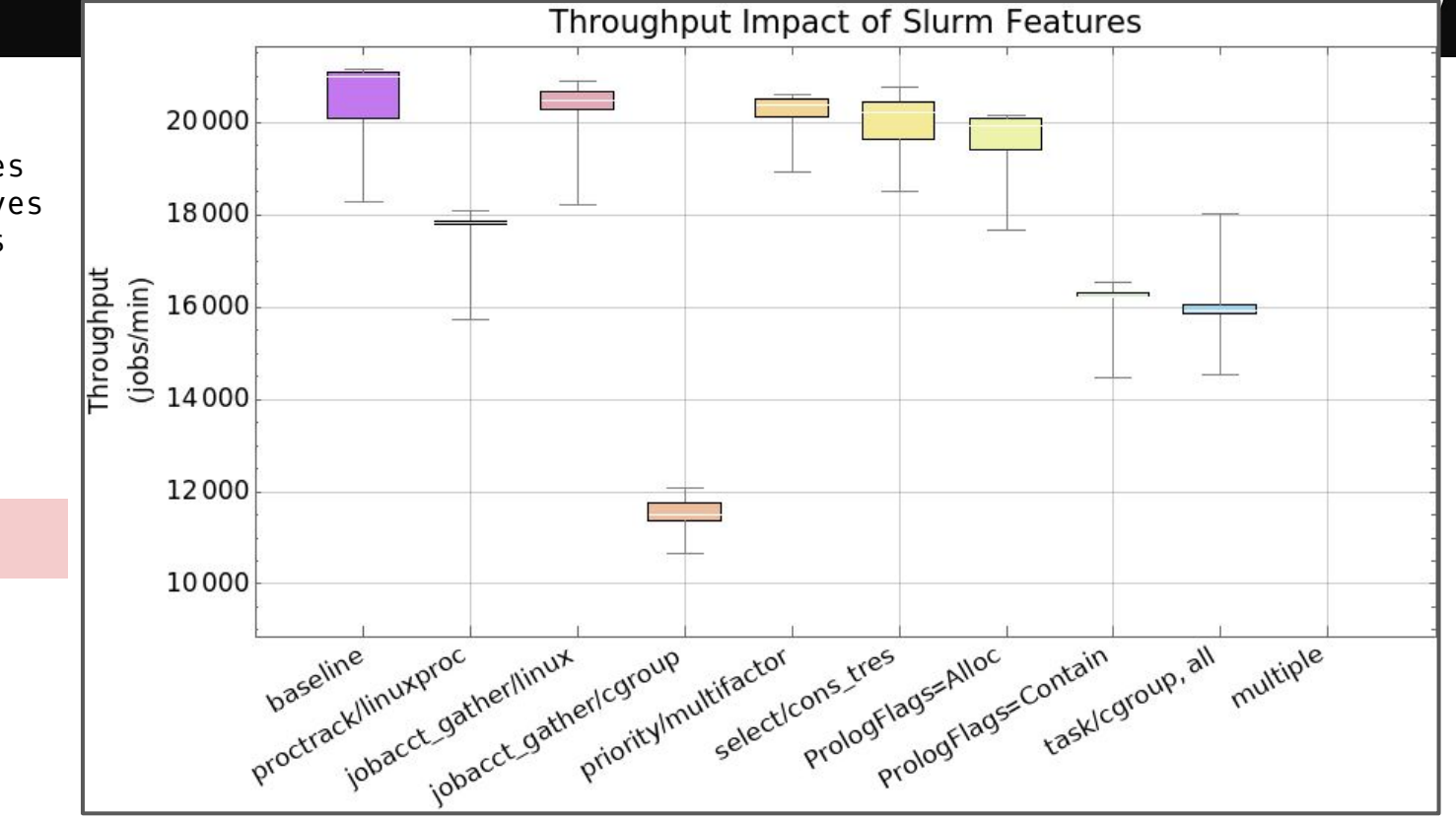

#### TaskPlugin=task/affinity,task/cgroup

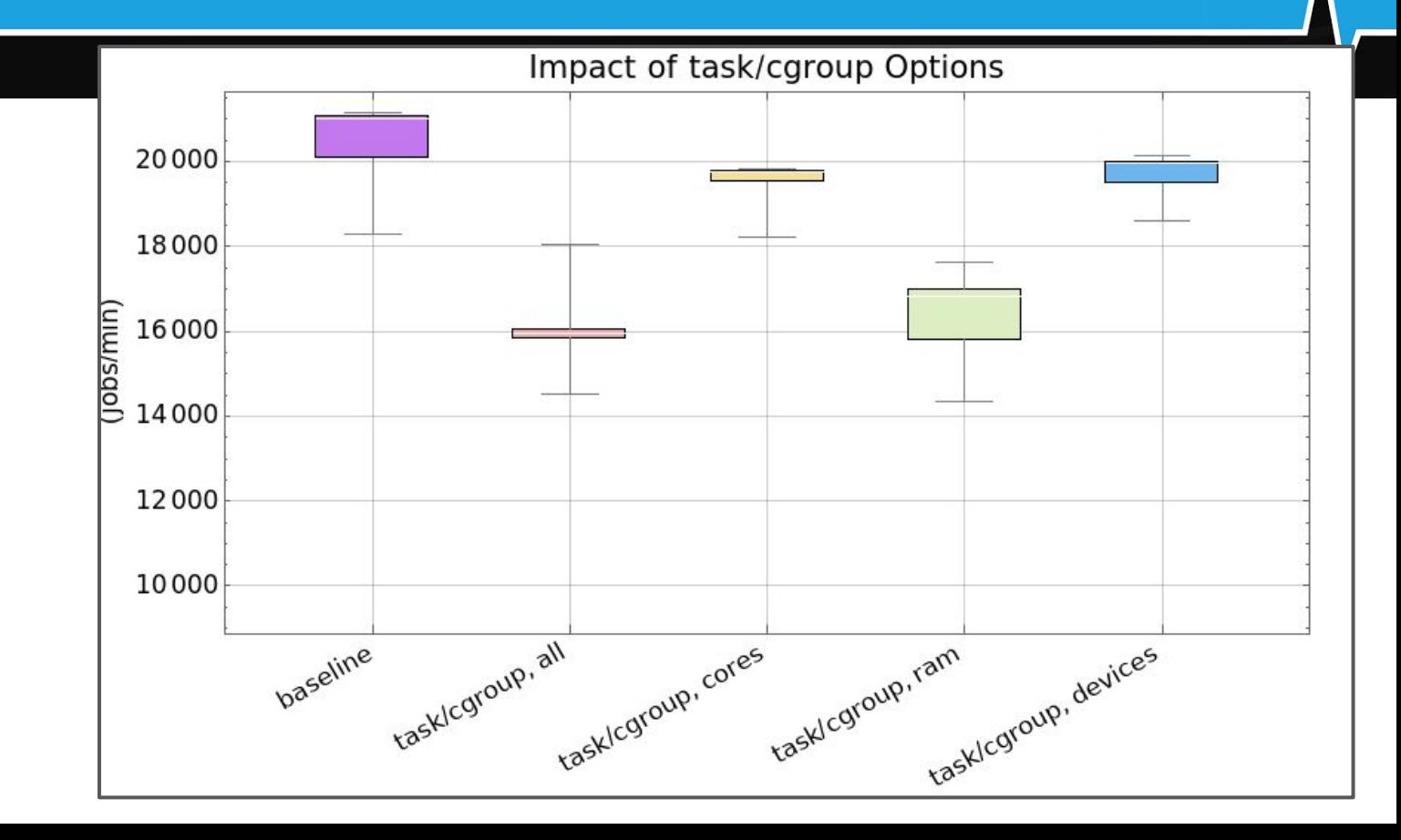

# Arbitrary Combination

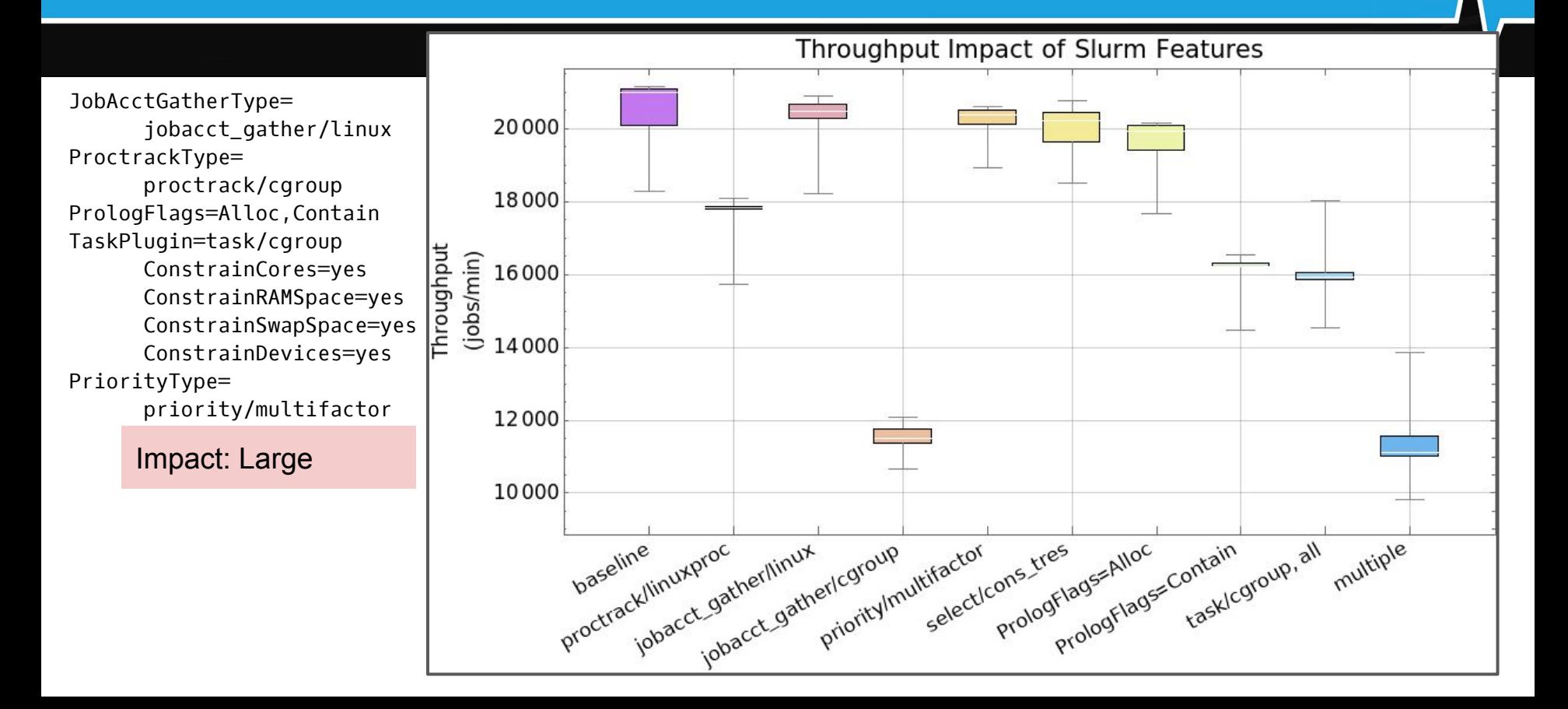

#### Slurmctld Debug Level

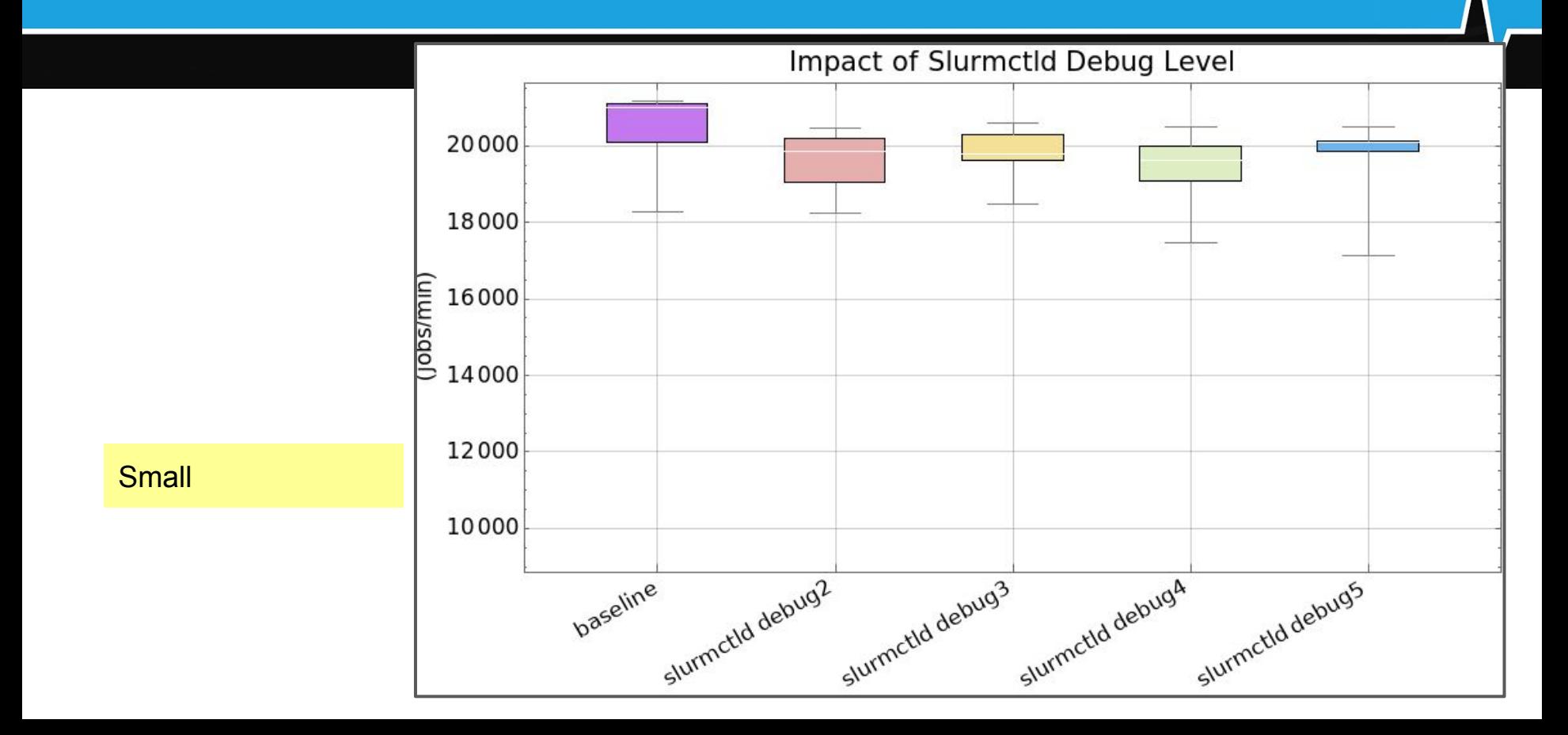

#### Slurmd Debug Level

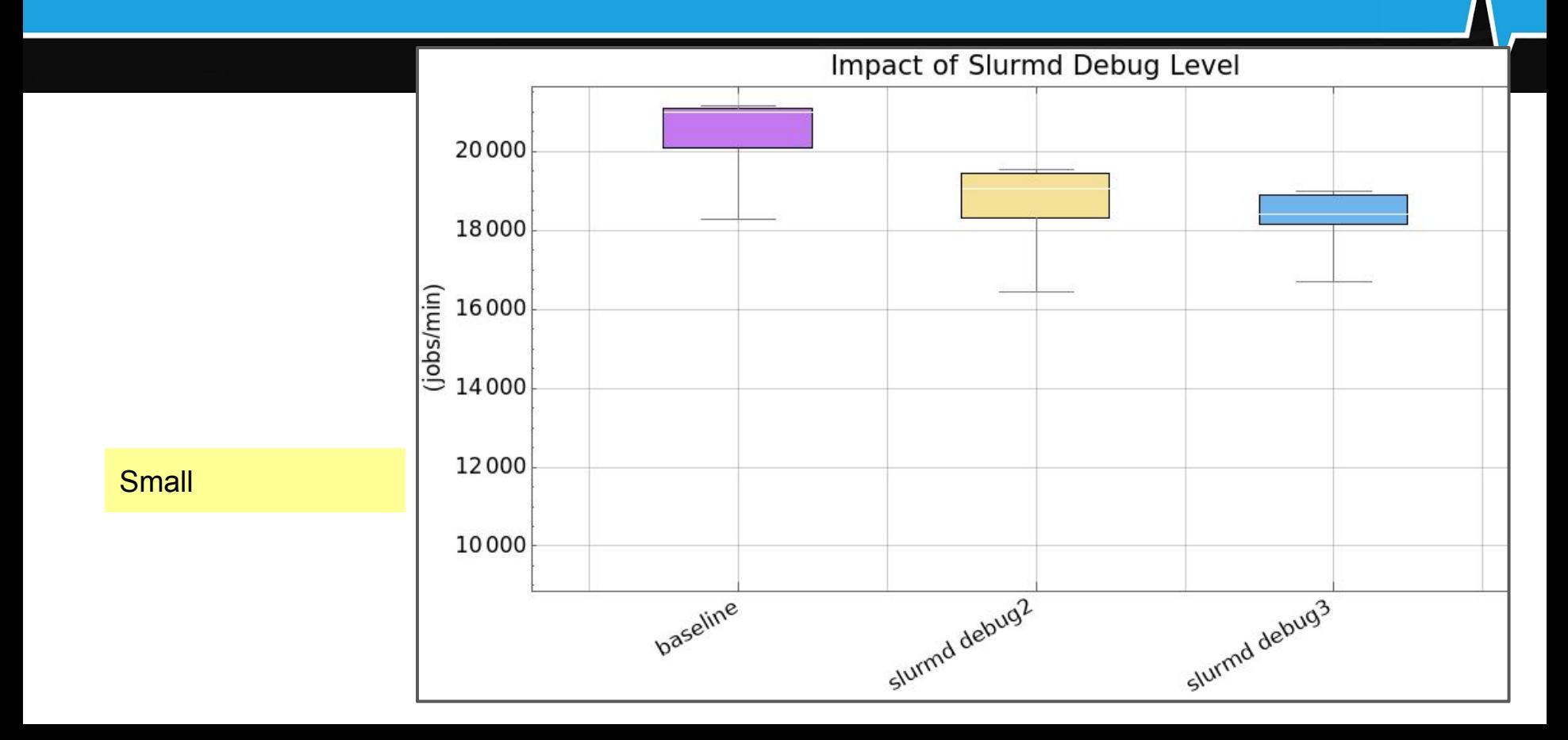

#### Questions?